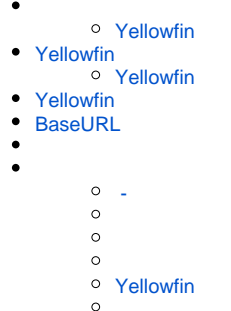

Yellowfin

### <span id="page-0-0"></span>**Yellowfin**

YellowfinROOTYellowfin

## <span id="page-0-1"></span>Yellowfin

YellowfinYellowfin

- 1. Yellowfin**appserverbin**
- 2. Windows**startup.bak**
- 3. Mac OSX/ Linux**Startup (background).commandStartup (terminal).command**

Mac OS X - Startup (background).command Mac OS X - Startup (terminal).command

4. Yellowfin60903060

```
Yellowfin
```

```
\bullet4 yukayellowfin - Mac OS X - Startup (terminal).command - java - Mac OS X -...
 Clearing Content Locks... Done
 The MI Utility classes have been initialised.
===================== i4 SystemTaskManager Startup =======================
 Debug Mode: off
 Interval: 5
 SystemTaskManager started
20-Jun-2019 13:50:46.462 INFO [localhost-startStop-1] org.apache.catalina.startu
p.HostConfig.deployDescriptor Deployment of configuration descriptor [/Applicati
ons/Yellowfin 8.0/appserver/conf/Catalina/localhost/R00T.xml] has finished in [1
25,200] ms
20-Jun-2019 13:50:46.485 INFO [main] org.apache.coyote.AbstractProtocol.start St
arting ProtocolHandler ["http-nio-8093"]
20-Jun-2019 13:50:46.516 INFO [main] org.apache.catalina.startup.Catalina.start
Server startup in 125426 ms
Ш
```
- 5. YellowfinWindows**shutdown.batShutdown.command**
- 6. Yellowfin
- 7. Yellowfin

# <span id="page-1-0"></span>**Yellowfin**

WindowsYellowfinYellowfinYellowfin/

**Windows + Rservices.msc**

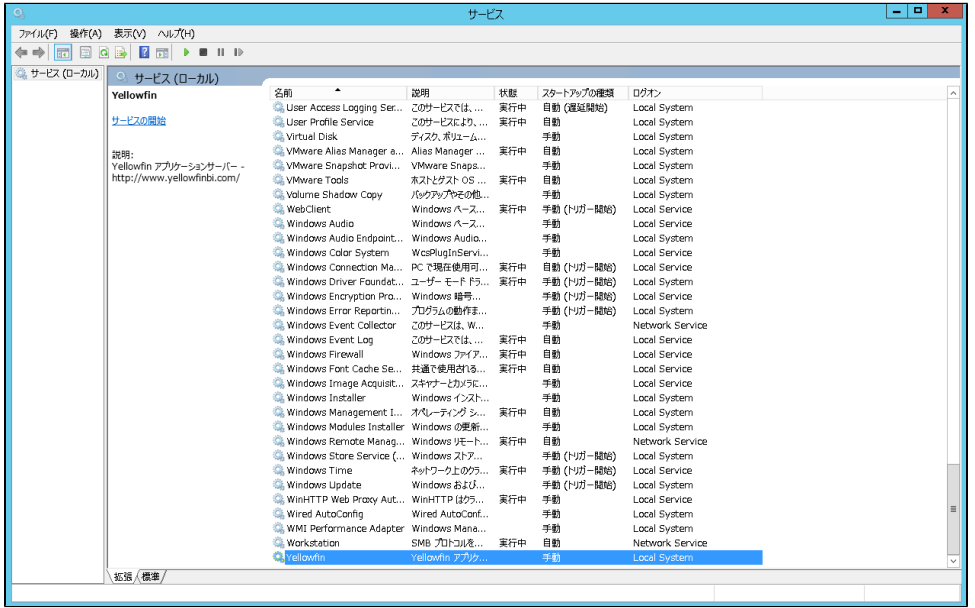

Yellowfin

YellowfinYellowfin**OK**

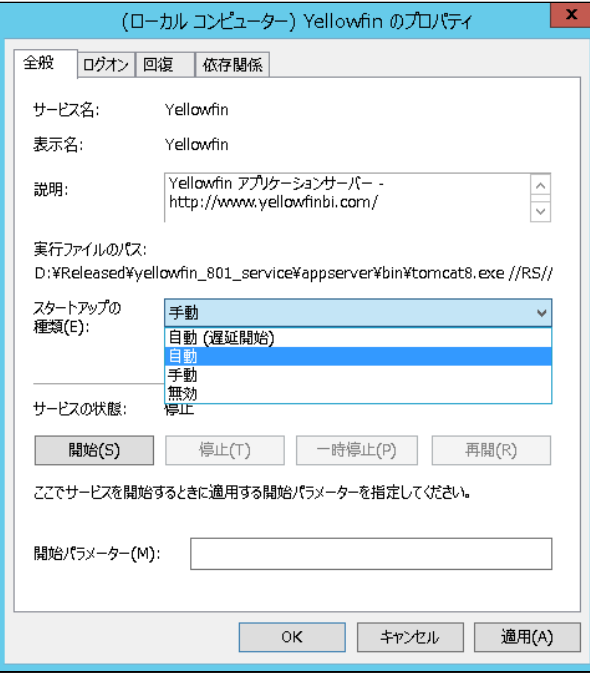

<span id="page-1-1"></span>Yellowfin

# Yellowfin

### YellowfinYellowfin

1. YellowfinYellowfinhttp://localhost:8080

YellowfinYellowfinYellowfinhttp://some-server.local:8080http://server-name.yourcompany.com

2. Yellowfin

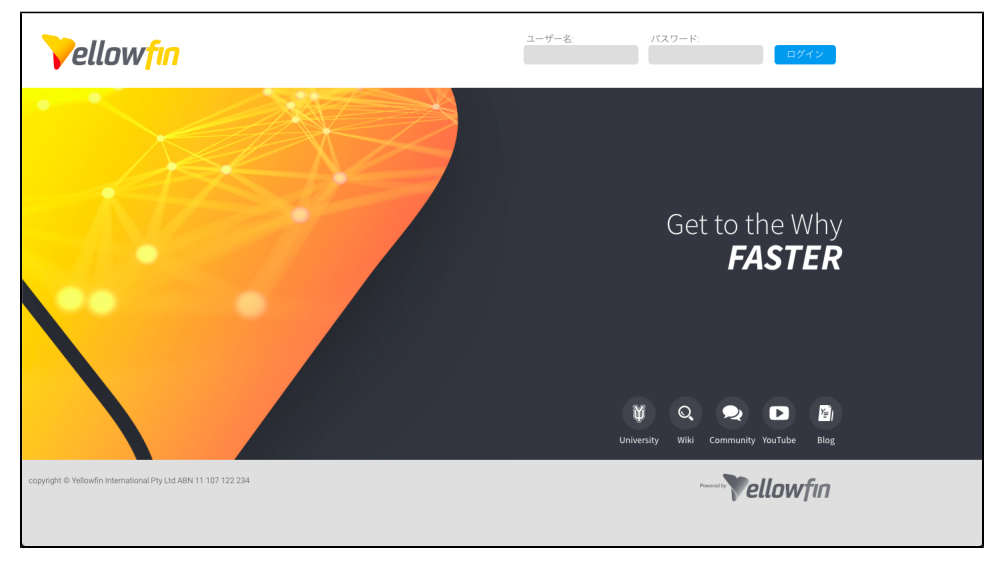

3.

**admin@yellowfin.com.au test**

4.

# <span id="page-2-0"></span>BaseURL

BaseURLYellowfinJS APIPDF

1.

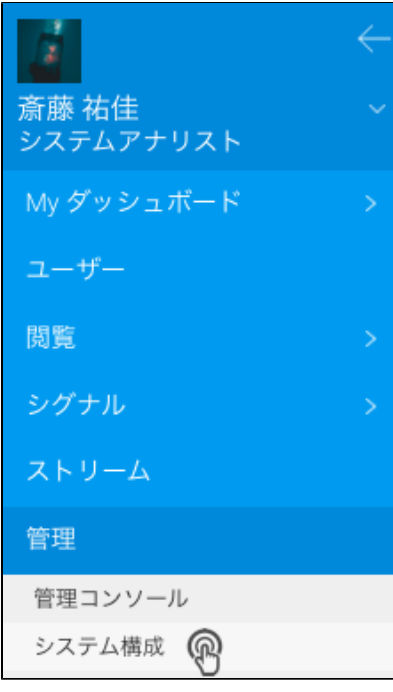

2.

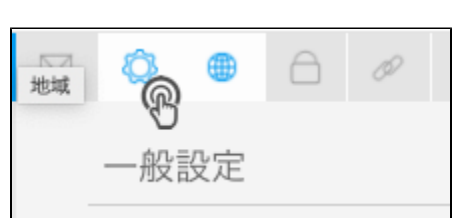

- 3. **BaseURL**
- 4. Yellowfin URL

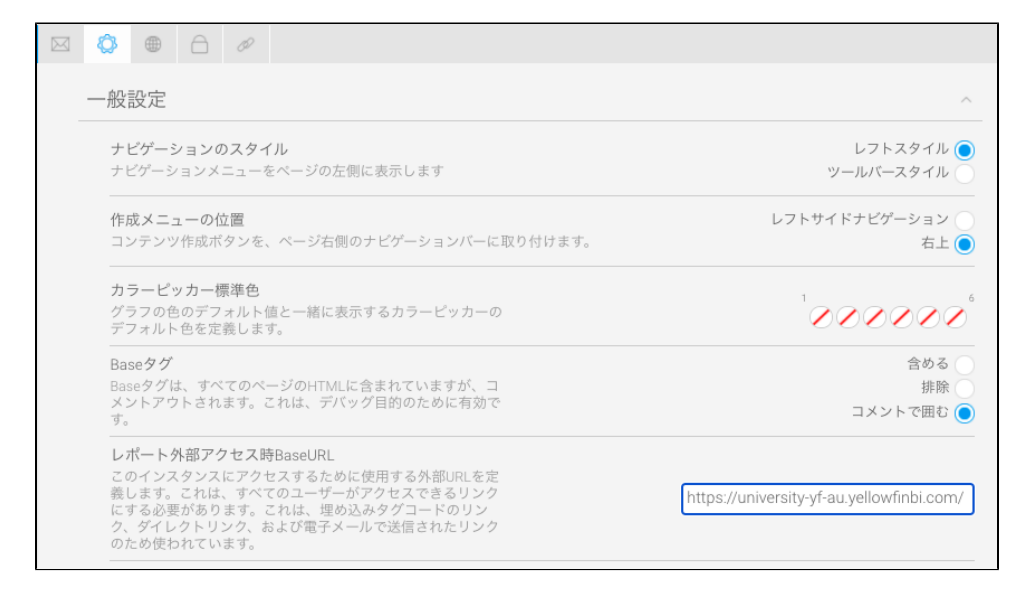

#### Yellowfin 9.3PDFYellowfin ⊙

### YellowfinYellowfin

- 1. YellowfinYellowfin
- 2. Yellowfin
- 3.

Yellowfin

4. Yellowfin

### [Yellowfin](https://wiki.yellowfin.co.jp/pages/viewpage.action?pageId=22708231)

<span id="page-4-0"></span> **-** 

- 
- $\ddot{\bullet}$
- 
- [AWSYellowfin](https://wiki.yellowfin.co.jp/pages/viewpage.action?pageId=2293895)
- [AzureYellowfin](https://wiki.yellowfin.co.jp/pages/viewpage.action?pageId=2293772)
- [Google Cloud](https://wiki.yellowfin.co.jp/pages/viewpage.action?pageId=22708447)  [PlatformYellowfin](https://wiki.yellowfin.co.jp/pages/viewpage.action?pageId=22708447)
- [Docker](https://wiki.yellowfin.co.jp/display/yfcurrent/Docker)
- [Kubernetes](https://wiki.yellowfin.co.jp/display/yfcurrent/Kubernetes)
- [Yellowfin](https://wiki.yellowfin.co.jp/pages/viewpage.action?pageId=22708389)

## <span id="page-4-1"></span>**Yellowfin**

### [Yellowfin](https://wiki.yellowfin.co.jp/pages/viewpage.action?pageId=22708417)

- [Yellowfin](https://wiki.yellowfin.co.jp/pages/viewpage.action?pageId=2294296)
- 
- 
- [Yellowfin](https://wiki.yellowfin.co.jp/pages/viewpage.action?pageId=2294136)
- [LinuxYellowfin](https://wiki.yellowfin.co.jp/pages/viewpage.action?pageId=2294101)
- [SAML Bridge](https://wiki.yellowfin.co.jp/display/yfcurrent/SAML+Bridge)
-